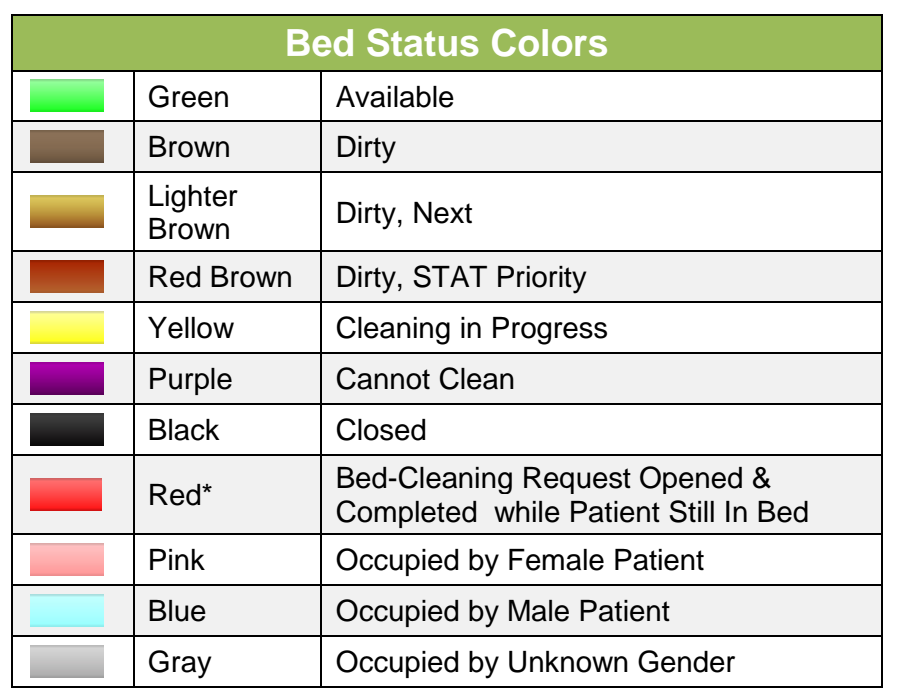

## **QRG: BMS Tiles**

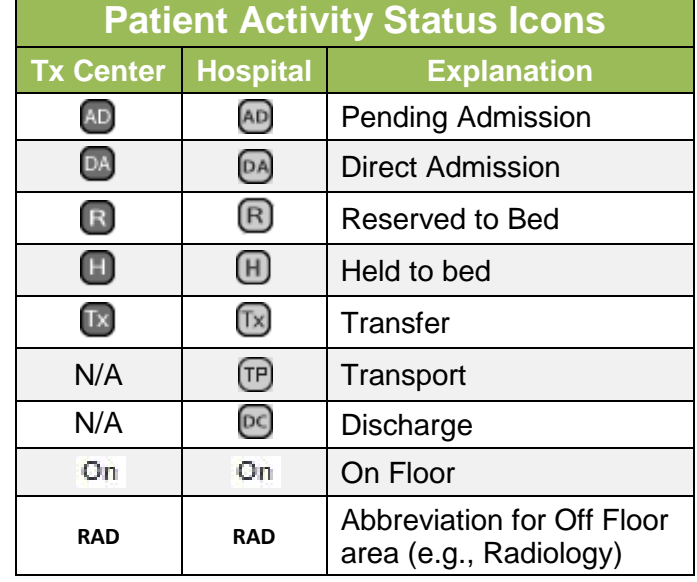

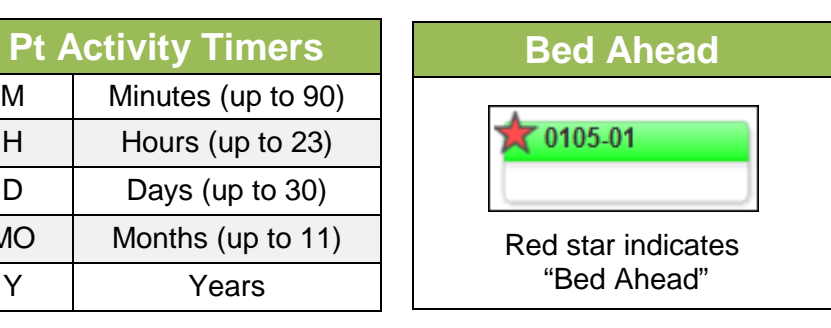

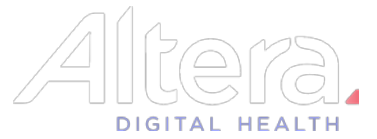

**Pt** 

 $MO$  $Y$ 

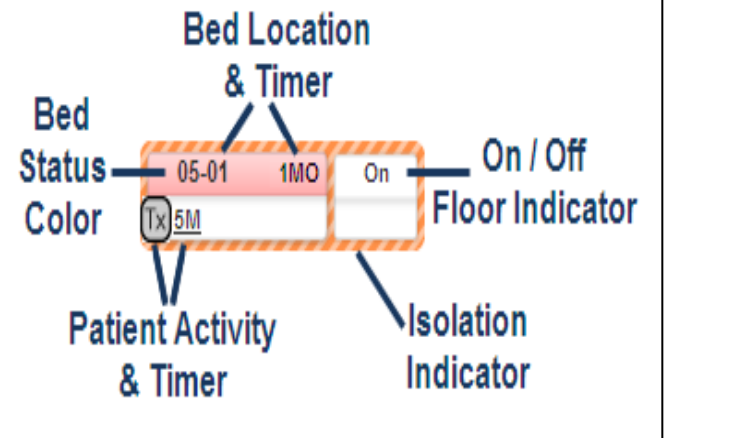

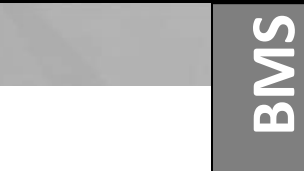

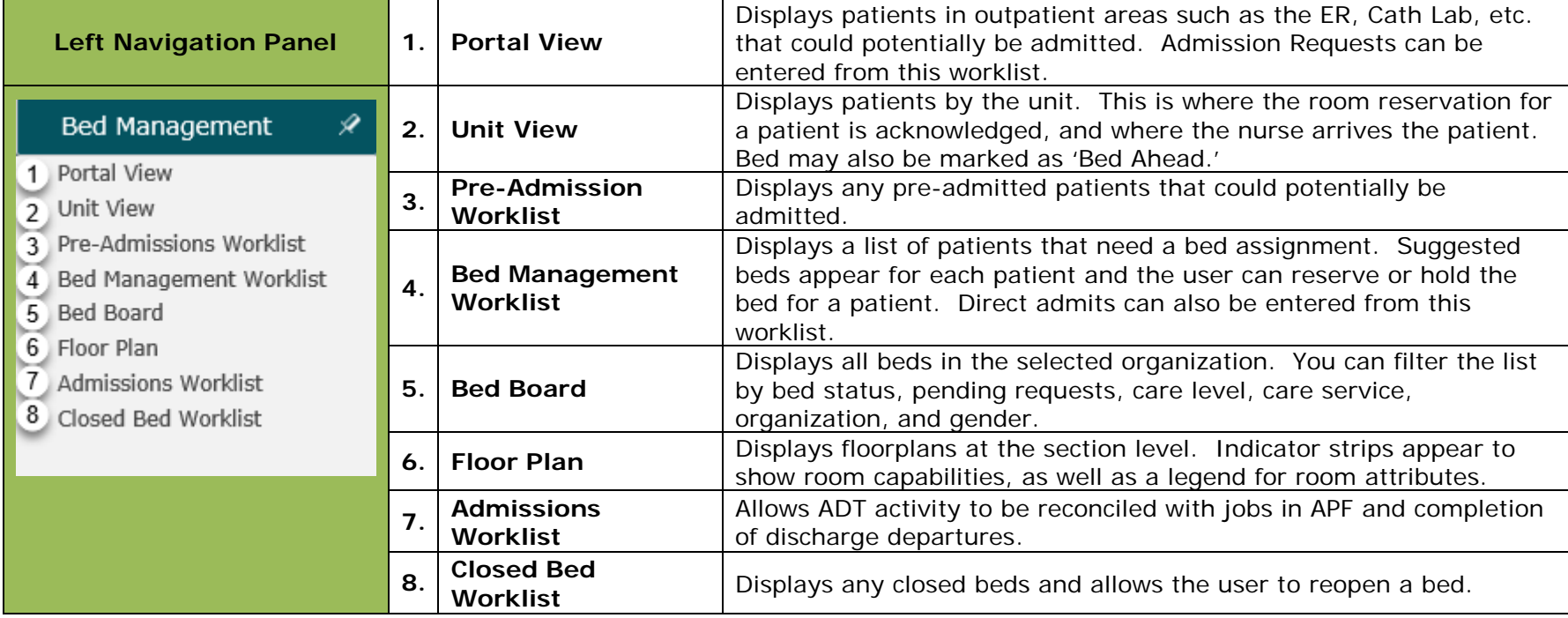

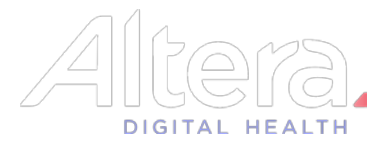